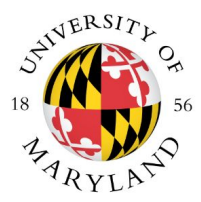

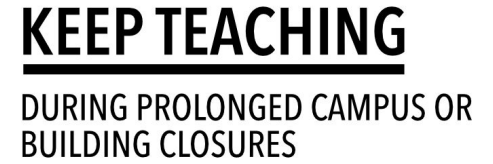

## Preparation Checklist

The checklist below applies to a situation in which access to the university is restricted and all courses will continue remotely, but you might consider how these alternatives could *also* be applied to support individual students who may have prolonged absences due to illness. When creating your strategy, be sure to have a plan for how you will provide [academic accommodations for students with disabilities](https://docs.google.com/document/d/1aCNuEStMWBl0b3CXo02kXZkePIQmsE99491tFGnre40/edit#bookmark=id.6bwh0i11ywsa).

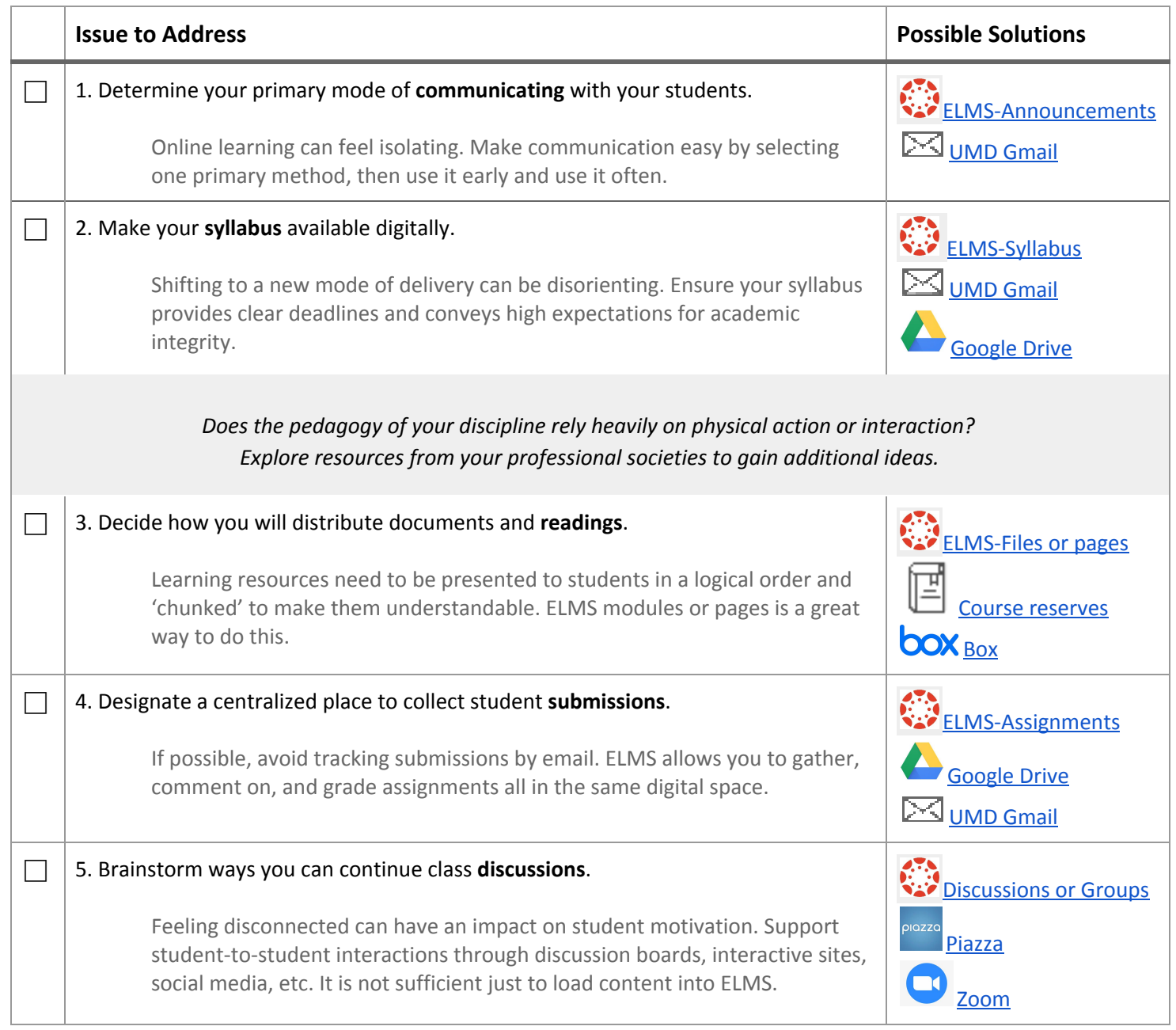

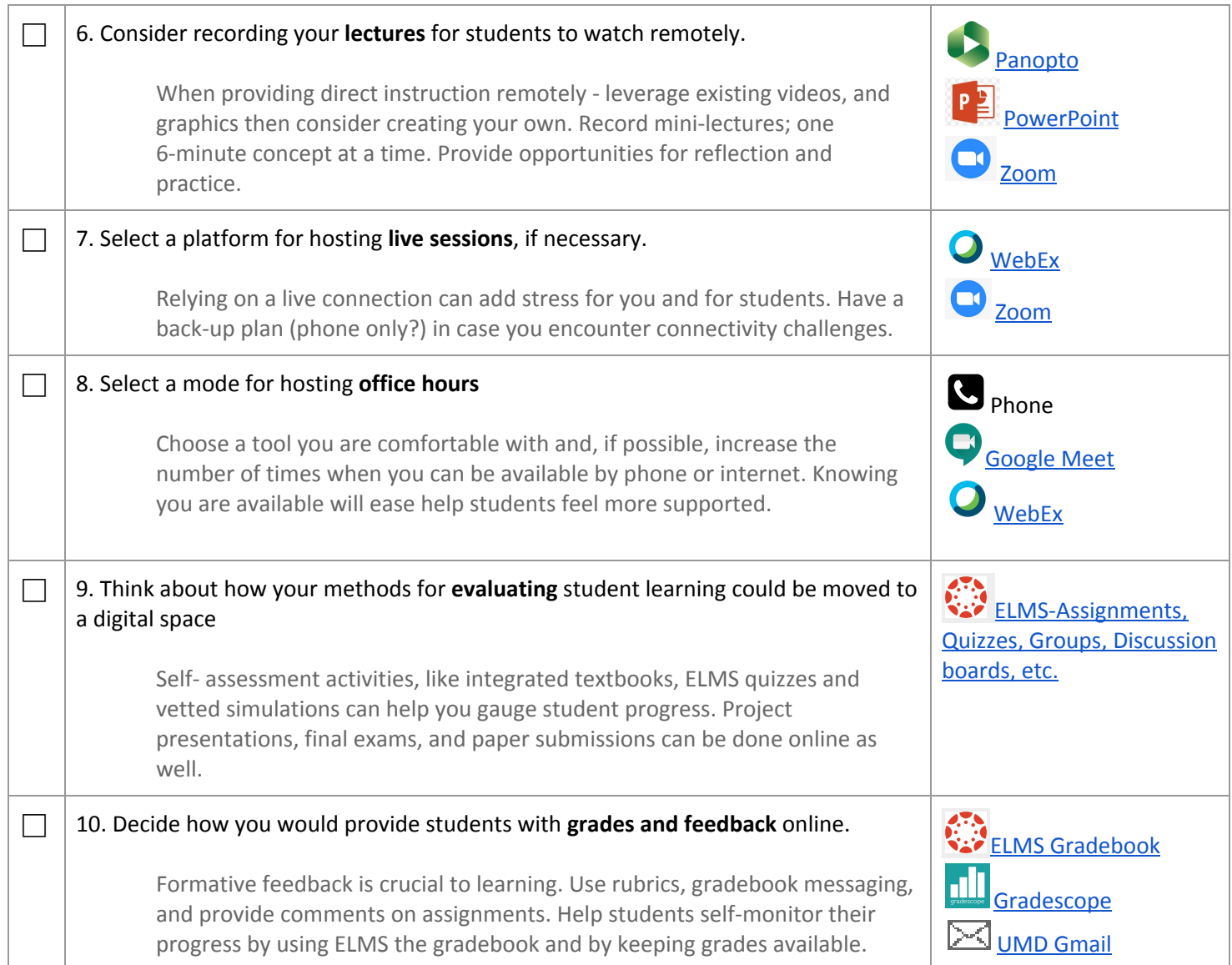

## **Provide Academic Accommodations For Students With Disabilities**

- Ensure your ELMS site is accessible. This is essential for students using any type of assistive technology, but it is beneficial to all students.
- Use the Course [Accessibility](https://umd.service-now.com/itsc?id=kb_article&sys_id=61dac32b3724fec0ef4cde7543990e9c) Checklist and explore the Six [Essential](https://itaccessibility.umd.edu/sites/default/files/AccessibilityHandout2-6-19.pdf) Steps to ensure the accessibility of your web content.
- Extended time for exams and quizzes is the most common academic accommodation. Use the ELMS [Quiz](https://umd.service-now.com/itsc?id=sc_cat_item&sys_id=55a2acdf6fa8df8051281ecbbb3ee4a9) [Extensions](https://umd.service-now.com/itsc?id=sc_cat_item&sys_id=55a2acdf6fa8df8051281ecbbb3ee4a9) Tool to provide extra time for specific students.
- Ensure that all videos and multimedia you use are captioned or have a text-only transcript. DIT offers a [Panopto](https://umd.service-now.com/itsc?id=sc_cat_item&sys_id=55a2acdf6fa8df8051281ecbbb3ee4a9) [Professional](https://umd.service-now.com/itsc?id=sc_cat_item&sys_id=55a2acdf6fa8df8051281ecbbb3ee4a9) Caption Service or you can caption it [yourself.](https://umd.service-now.com/itsc?id=kb_article&sys_id=e51892e7375d7e80a90963d2b3990e44)
- If you have a student who requires captioning as an accommodation please contact ADS Deaf and [Hard](https://www.counseling.umd.edu/ads/dhhs/) of Hearing [Services](https://www.counseling.umd.edu/ads/dhhs/) office for assistance at dhhs@umd.edu.
- If you have students who require online content (e.g., ELMS page, documents, articles, textbooks) in an alternative format (e.g., audio files, large print versions, braille printouts, etc.) contact ADS Alternative Text Unit at adsalttext@umd.edu.

## **Need Assistance?** Contact [KeepTeaching@umd.edu](mailto:KeepTeaching@umd.edu)